Министерство культуры Российской Федерации Должность: проректор по учебной и воспитательной работе РУКУ-ДУРД Т СССИТСКОГГ ФОДСРАДИИ<br><sub>Дата подписания: 05.04</sub>. 91.34. 94. 94. 20 «Санкт-Петербургская государственная консерватория имени Н. А. Римского-Корсакова» Документ подписан простой электронной подписью Информация о владельце: ФИО: Быстров Денис Викторович Дата подписания: 05.04.2023 10:47.44 Уникальный программный ключ: e65bf62efcec8b729439c34a5fda0a9490dbfb01

Кафедра оркестровки и общего курса композиции

УТВЕРЖДАЮ: Проректор по учебной и воспитательной работе

> \_\_\_\_\_\_\_\_\_\_\_\_\_\_\_\_\_\_\_ Д.В. Быстров 31.05.2022

# **Музыкальная информатика**

Рабочая программа дисциплины

Специальность **53.05.06 Композиция** (уровень специалитета)

> Форма обучения Очная

Санкт-Петербург 2022

Рабочая программа дисциплины «Музыкальная информатика» составлена на основании требований Образовательного стандарта Консерватории по УГСН 53.00.00 Музыкальное искусство (уровень специалитета), утвержденного приказом ректора Консерватории от 25.01.2022 г. № 23, и с учетом требований ФГОС ВО по специальности **53.05.06 Композиция** (уровень специалитета), утвержденного приказом Министерства образования и науки Российской Федерации от 23 августа 2017 г. № 826.

> Автор-составитель рабочей программы: профессор, З. д. и. РФ А. А. Королев

Рецензент: к. иск., старший преподаватель Е. Ш. Давиденкова-Хмара

Рабочая программа дисциплины утверждена на заседании кафедры оркестровки и общего курса композиции, «30» мая 2022 г., протокол № 4.

## **СОДЕРЖАНИЕ**

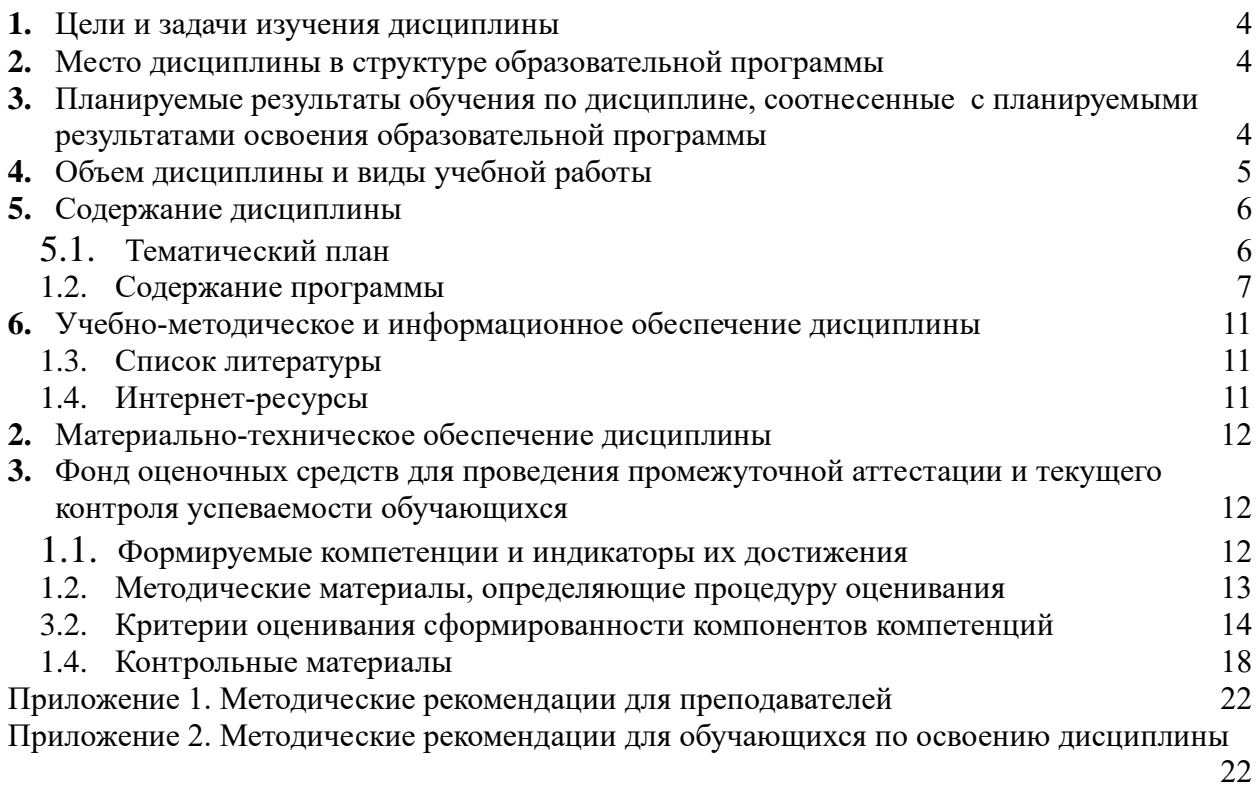

#### **1. Цели и задачи изучения дисциплины**

<span id="page-3-0"></span>Дисциплина «Музыкальная информатика» нацелена на всестороннее содействие средствами своего предмета музыкально-профессиональной подготовке специалистов (формирование общепрофессиональных компетенций), а также на активизацию познавательной деятельности и расширение профессиональной эрудиции студентов.

Основные задачи курса:

● Целью обучения является освоение студентами композиторами компьютера на уровне пользователя;

овладение основами музыкальной информатики;

изучение принципов работы музыкальных программ (аудио редакторов, MIDI секвенсоров, нотных редакторов;

возможность применения полученных знаний в самостоятельной творческой или исследовательской работе на старших курсах в той или иной сфере применения компьютерных технологий в музыке.

#### **2. Место дисциплины в структуре образовательной программы**

<span id="page-3-1"></span>Дисциплина «Музыкальная информатика» относится к базовой части ОПОП подготовки специалистов по специальности 53.05.06 Композиция.

Компьютерные технологии заняли прочное место практически во всех областях современной жизни, в том числе, и в музыке. Без навыков работы с компьютером и умения использовать его в профессиональной деятельности, образование молодого композитора не может считаться полным. Владение музыкально-компьютерными технологиями делает выпускника консерватории полноценным участником современного музыкального процесса, повышает его конкурентоспособность, расширяет творческие возможности, позволяет создавать электронно-акустическую, прикладную и коммерческую музыку, приобрести начальные навыки в аранжировке и звукозаписи, делать нотный набор собственных произведений написанных для акустических инструментов.

<span id="page-3-2"></span>Курс «Музыкальная информатика» является базовым и тесно связан с дисциплинами «Музыкальная акустика» и «Электронная компьютерная музыка».

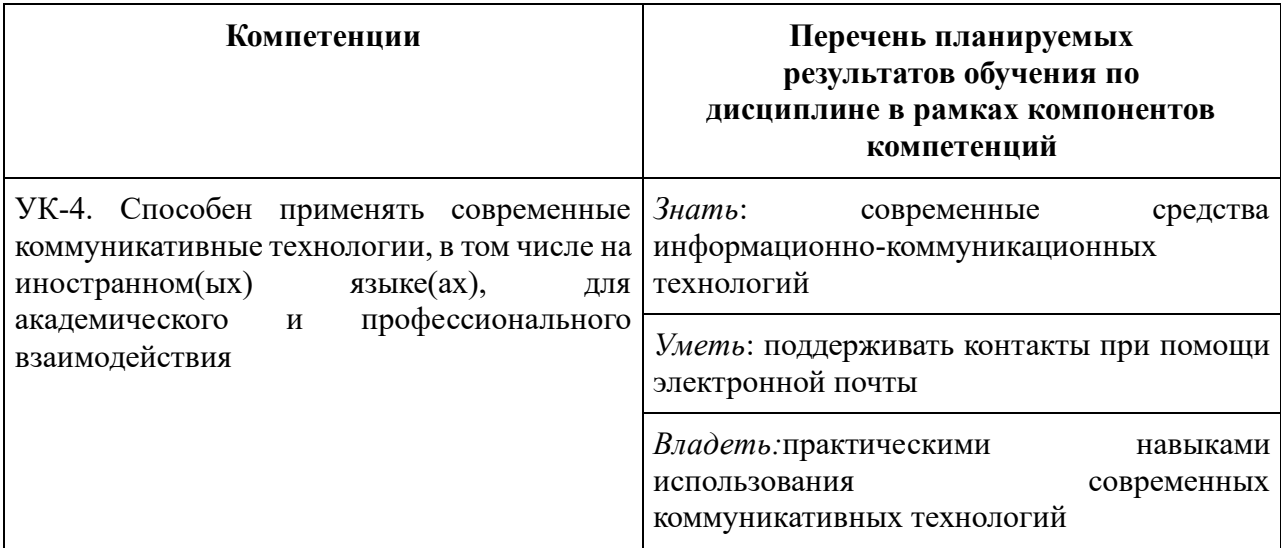

#### **3. Планируемые результаты обучения по дисциплине, соотнесенные с планируемыми результатами освоения образовательной программы**

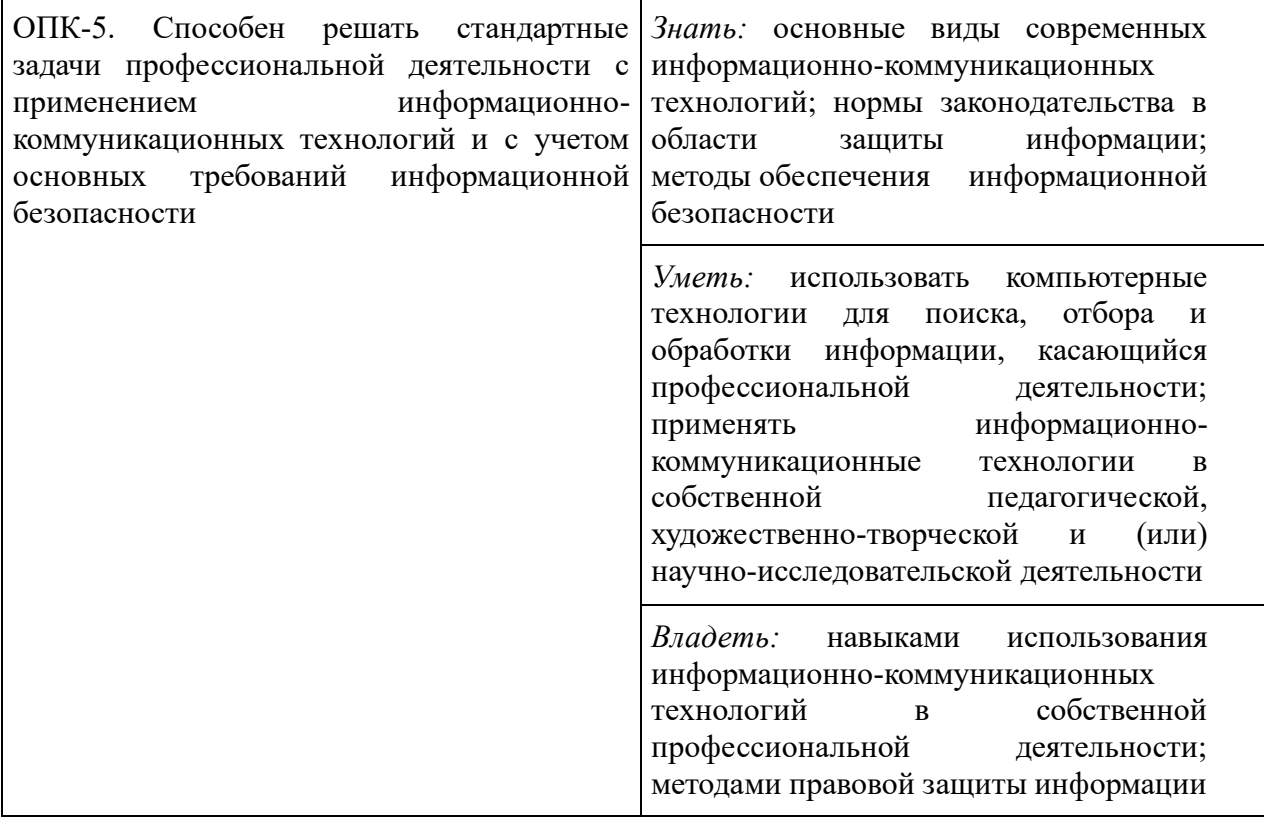

## **1.**

## **4. Объем дисциплины и виды учебной работы**

<span id="page-4-0"></span>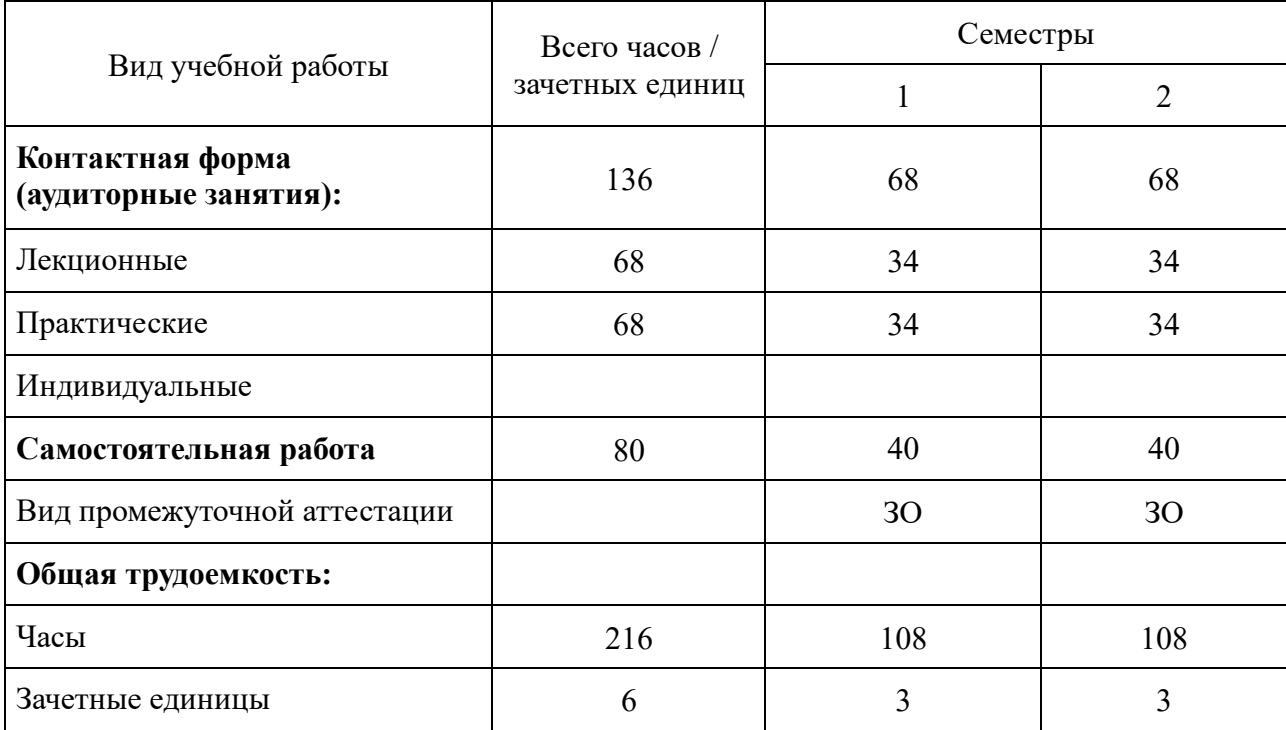

## **5. Содержание дисциплины**

## 5.1. Тематический план

<span id="page-5-1"></span><span id="page-5-0"></span>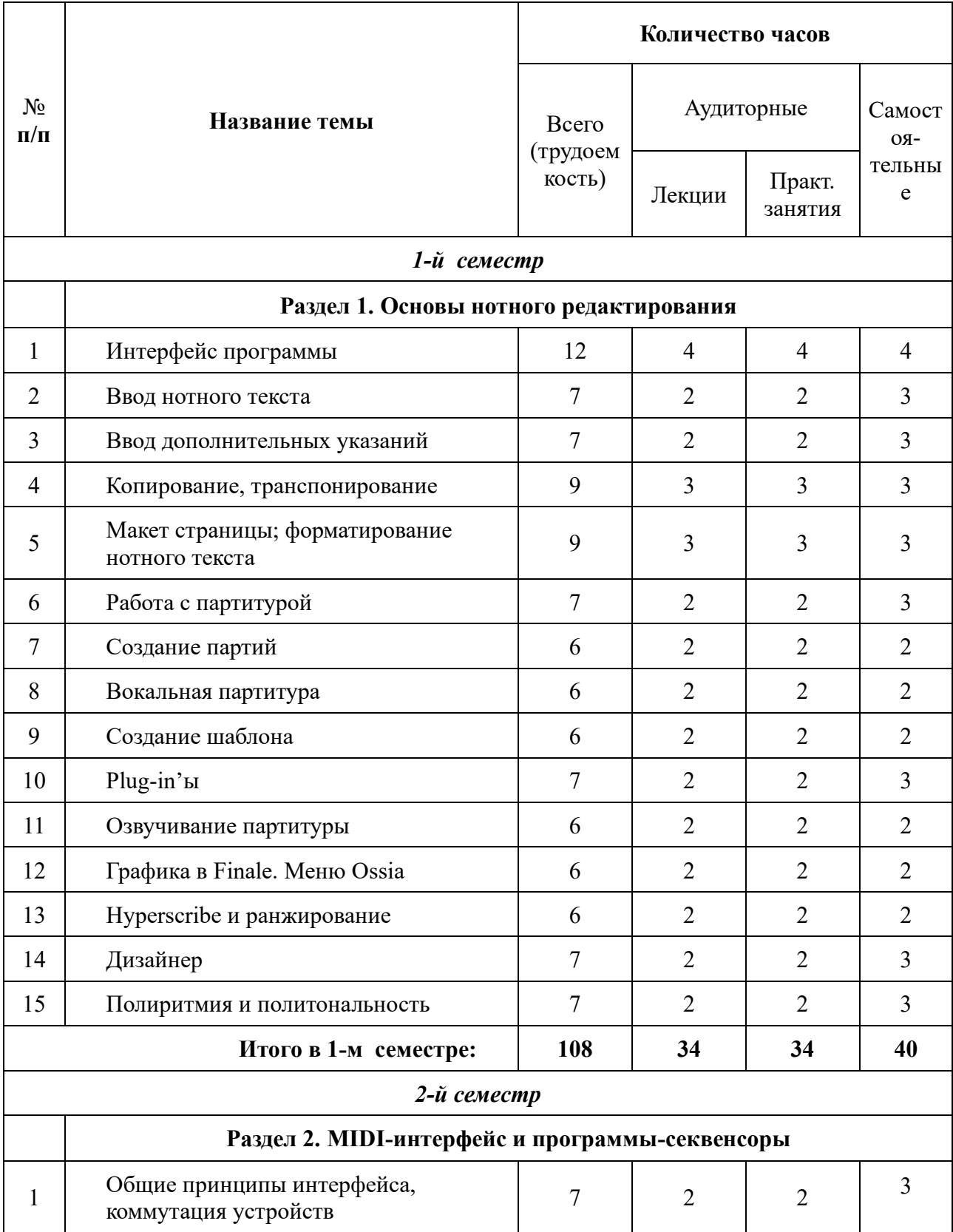

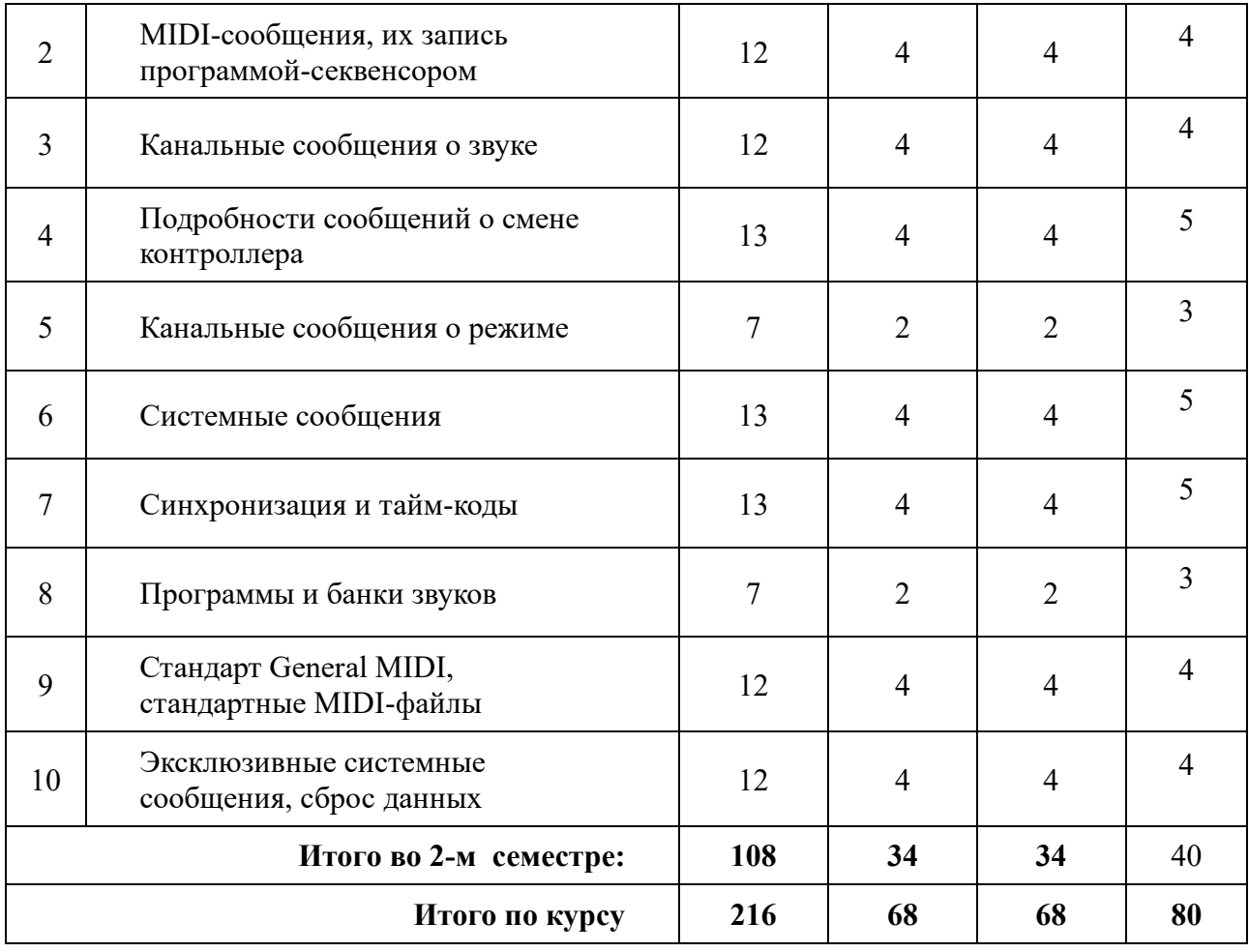

<span id="page-6-0"></span>5.2. Содержание программы

#### **Раздел 1. Нотное редактирование**

**Тема 1** Интерфейс программы

Содержанием первого занятия является знакомство с интерфейсом программы нотного набора на примере программы Finale.

В качестве альтернативы может быть использована программа Sibelius. Необходимо рассмотреть вопрос об основных настройках программы, различном способе набора нот, настройки MIDI-клавиатуры.

**Тема 2** Ввод нотного текста

- 1. Обзор наиболее часто применяемых меню.
- 2. Меню Tuplet Definition. Ввод ритмических фигур с произвольным количеством нот (триолей, квинтолей и пр.) с клавиатуры.
- 3. Группировка нот. Перегруппировка.
- **4.** Создание затакта. Смена размера и тональности. Смена ключа, создание внутритактового ключа.

**Тема 3** Ввод дополнительных указаний

1.Меню обозначения динамики и характера исполнения (Staff Expression), создание дополнительных указаний в меню Staff Expression

2.Меню артикуляционных обозначений (Articulation Selection), создание дополнительных обозначений в меню Articulation Selection.

3. Меню графических форм (Smart Shape Palette), создание дополнительных обозначений в

меню Smart Shape Palette.

**Тема 4** Копирование, транспонирование

1.Настройка меню копирования (Mass Mover). Копирование. Копирование через буфер обмена.

- 2. Транспонирование: диатоническое, хроматическое.
- 3.Настройки меню копирования нот (Note Mover). Перекрестные строчки (Cross Staff).
- 4. Специальные обозначения.

**Тема 5** Макет страницы; форматирование нотного текста

- 1. Расположение тактов на странице. Количество тактов на строчке.
- 2. Масштабирование: нот, строки, страницы.
- 3. Оптимизация.
- 4. Предварительный просмотр и подготовка к печати. **Тема 6.** Работа с партитурой
- 1. «Лист» инструментов. Оркестровый порядок расположения, отказ от оркестрового порядка расположения; название инструментов.
- 2. Выбор первоначального ключа. Первоначальное транспонирование, изменение строя транспонирующих инструментов.
- 3. Создание групп инструментов; название групп.
- 4. Создание «второго» строя внутри строки транспонирующего инструмента.
- 5. Добавление/удаление нотоносцев
- 6. Меню Repeat selection. Расстановка цифр. **Тема 7.** Создание партий
- 1. Создание партии одного инструмента; создание партии группы инструментов.
- 2. Расстановка обозначений. Настройка многотактовых пауз.
- 3. Выделение одного слоя.
- 4. Работа с группами. **Тема 8.** Вокальная партитура
- 1. Меню Lyric Tool. Набор текста на английском языке. Настройки шрифта. Русский язык.
- 2. Буквы с умляутами, accento и т. п.
- 3. Различные способы набора текста. Набор куплетов под одной строчкой.
- 4. Предлоги. Обозначения для гитары. **Тема 9.** Создание шаблона
- 1. Размер и поля страницы. Поля и системы нотоносца.
- 2. Атрибуты нотоносца и группы.
- 3. Глобальное масштабирование нот (раштр).
- 4. Сохранение и использование шаблона. **Тема 10.** Plug-in'ы
- 1. Флажолеты. Тремоло и др. обозначения.
- 2. Сложные связки нот (через тактовую черту). **Тема 11.** Озвучивание партитуры
- 1. Привязка нюансов.
- 2. Озвучивание темповых обозначений.
- 3. Озвучивание реприз и вольт.
- 4. Озвучивание трелей, тремоло, glissandi, crescendi, diminuendi и т.п. **Тема 12.** Графика в Finale. Меню Ossia
- 1. Импорт графики.
- 2. Создание Ossia-тактов.
- 3. Включение/снятие нотоносца в середине системы. **Тема 13.** Hyperscribe и ранжирование
- 1. Счетная доля. Уровень квантования.
- 2. Настройка электронного метронома.
- 3. Виды ранжира в Finale. Способы ранжира. **Тема 14.** Дизайнер
- 1. Создание новых обозначений. Редактирование обозначений.
- 2. Назначение метаинструментов. **Тема 15.** Полиритмия и политональность
- 1. Полиритмия и политональность.
- 2. Нестандартное количество линеек на нотном стане, нестандартный набор ключевых знаков.
- 3. Работа со стилями.

#### **Раздел 2. MIDI-интерфейс и программы-секвенсоры**

**Тема 1.** Общие принципы интерфейса, коммутация устройств

MIDI – Протокол передачи и обмена данными между устройствами, объединенными в систему. История и причины возникновения и развития протокола. Основные характеристики и термины MIDI. Типы MIDI-устройств, их соединение. MIDI In, Out, Through. Обзор возможных вариантов использования протокола MIDI на сцене и в студии звукозаписи.

**Тема 2.** MIDI-сообщения, их запись программой-секвенсором

- 1. Понятие MIDI контроллера. Структура MIDI сообщения. Байт состояния (status byte) и байты данных (Data bytes).
- 2. 16 «логических» каналов MIDI.
- 3. Основной интерфейс секвенсора. Виртуальный трек, его коммутация со входами и выходами MIDI. Выбор номера канала. Переименование трека. Мастер трек – темп и размер.

**Тема 3.** Канальные сообщения о звуке

- 1. Общая классификация MIDI-сообщений. Канальные сообщения о звуке. Виды канальных сообщений. Содержание 1-го, 2-го и 3-го байтов для каждого из сообщений.
- 2. Панель Transport bar программы секвенсора. Навигация по секвенции. Режимы записи. Окно графического редактирования (Key editor).

**Тема 4.** Подробности сообщений о смене контроллера

- 1. Непрерывные контроллеры, контроллеры-переключатели, парные контроллеры (MSB, LSB). Контроллеры зарегистрированных и незарегистрированных параметров (RPN, NRPN), контроллер ввода данных (Data entry), контроллер отключения локальной клавиатуры.
- 2. Окно MIDI (List Editor). Создание MIDI-сообщений с использованием контроллера Data entry.

**Тема 5.** Канальные сообщения о режиме

- 1. Канальные сообщения о режиме.
- 2. Квантование MIDI-текста в программе-секвенсоре. Различные виды квантования и их применение.
- 3. Виртуальные MIDI-инструменты в качестве самостоятельных программ и плагинов (plug-in's.)
- 4. Их интерфейс, подключение и использование.
- **Тема 6.** Системные сообщения
	- 1. Общесистемные сообщения и их классификация.
	- 2. Системные сообщения реального времени.
	- 3. Инициализация системы.
	- 4. Треки для ударных инструментов, их особенности. Другие виды треков.
	- 5. Менеджер MIDI-устройств (MIDI Device Manager).

**Тема 7.** Синхронизация и тайм-коды

- 1. Отсчет времени по MIDI-часам (MIDI clock). Установка и изменение темпа.
- 2. Отсчет по абсолютному времени SMPTE. Происхождение стандарта. MIDI тайм код – универсальный стандарт синхронизации в музыке, кино, видео. Настройка синхронизации нескольких устройств.
- 3. Настройка преференций программы, настройка метронома и выбор звуков для него.

**Тема 8.** Программы и банки звуков

- 1. Организация большого количества программ (патчей) в банки. Порядок выбора номера банка у различных производителей электронных музыкальных инструментов. Формирование сообщения о смене банка.
- 2. Установление баланса между треками, панорамирование инструментов, использование MIDI эффектов (MIDI эха, арпеджиаторов, разного рода трансформации данных и пр.)
- 3. Окно нотного редактирования (Score).

**Тема 9.** Стандарт General MIDI, стандартные MIDI-файлы

- 1. Стандарты GM, GS и XG.
- 2. Типы стандартных MIDI-файлов, требования к их созданию.
- 3. Автоматизация работы с программой-секвенсором использование маркеров, локаторов, горячих клавиш, пресетов и макросов.

**Тема 10.** Эксклюзивные системные сообщения, сброс данных

- 1. Смысл эксклюзивных системных сообщений. Запись состояния синтезатора или его отдельных блоков в виде эксклюзивного сообщения в программу-секвенсор и последующая загрузка его обратно в инструмент. Запись состояния инструмента в файл при помощи специализированного редактора.
- <span id="page-9-0"></span>2. Запись MIDI секвенции в аудиофайл. Настройка микшера, создание трека для записи, его коммутация, выбор формата аудио файла.

### **6. Учебно-методическое и информационное обеспечение дисциплины**

<span id="page-9-1"></span>6.1. Список литературы

Грошев А.С. Информатика. М., 2014, с. 592. Режим доступа: [https://rusneb.ru/catalog/000199\\_000009\\_006757956/](https://rusneb.ru/catalog/000199_000009_006757956/)

Загуменнов А.П. Компьютерная обработка звука. Режим доступа: [https://rusneb.ru/catalog/000199\\_000009\\_000644226/](https://rusneb.ru/catalog/000199_000009_000644226/)

Лоянич А.А. Запись и обработка звука на компьютере. М., 318, 2008. Режим доступа: [https://rusneb.ru/catalog/000199\\_000009\\_004087108/](https://rusneb.ru/catalog/000199_000009_004087108/)

Кинтцель Т. Программирование звука на пк. М.: ДМК Пресс. 432 с., Режим доступа: [https://rusneb.ru/catalog/000199\\_000009\\_007564967/](https://rusneb.ru/catalog/000199_000009_007564967/)

Королев А.А. Бесплатные компьютерные программы для музыканта. СПб.:

Композитор Санкт-Петербург, 2008. 144 с., [https://rusneb.ru/catalog/000199\\_000009\\_007827881/](https://rusneb.ru/catalog/000199_000009_007827881/)

Медведев Е.В. Виртуальная студия на РС: аранжировка и обработка звука М., 2007. 423 с.https://rusneb.ru/catalog/000199\_000009\_007566824/

<span id="page-10-0"></span>Римский-Корсаков Н.А. Основы оркестровки. — М., с. 333, 1913. Режим доступа: [https://rusneb.ru/catalog/000199\\_000009\\_004462377/](https://rusneb.ru/catalog/000199_000009_004462377/)

#### 6.2. Интернет-ресурсы

<span id="page-10-1"></span>1. Электронно-библиотечная система издательства «Лань»:<http://e.lanbook.com/> 2. Национальная электронная библиотека [https://xn--90ax2c.xn--p1ai/](https://нэб.рф/)

#### **7. Материально-техническое обеспечение дисциплины**

Аудитория музыкально-компьютерных технологий с необходимым количеством посадочных мест, оснащенная доской, учебно-методическими материалами.

№514: Принтер HP LaserJet 1160-1, Экран для проектора-1, Проектор Epson EH- $TW3200-1, \Pi K + \text{MOH} (NP) + \text{KJAB} (MP) + \text{MHI} (NP) - \text{KJAH} (MP) + \text{MCH} (MP) + \text{MCH} (MP) - \text{MCH} (MP) - \text{MCH} (MP) - \text{MCH} (MP)$ K-271-2, Наушники Yamaha RH-10M-1, Колонки Genelec-2, Стойка для колонок-2, Стойка для микрофонов-2, Цифровое пианино Yamaha Clavinova CVP-204-1, Синтезатор Yamaha SY99-1, Синтезатор Yamaha SY77-3, Синтезатор Vermona-1, MIDI-клавиатура Edirol PSR-30-1, MIDI-клавиатура M-Audio Keystation 61-2, Микшерный пульт Yamaha AM602-1, Микшерный пульт Behringer Eurorack UB1204FX-PRO-1, Микшерный пульт Nady SRM6-2, Микшерный пульт Behringer Xenyx QX1204USB-1, Аудиоинтерфейс Creative Sound Blaster Audigy2 ZS-1, Аудиоинтерфейс Focusrite Scarlett 6i6-2, Аудиоинтерфейс RME Fireface 400- 1, Аудиоинтерфейс M-Audio Firewire 410-1, Ноутбук Lenovo-1, Микрофоны Shure-1, Микрофоны Rode-2, Стол студенческий-7, Стол преподавательский-1, Стул преподавательский-1, Стул студенческий-18, Колонки-2, Проектор+Экран-1, Учебная доска-1, Зеркало-1, Интерактивная электронная доска-1, Площадь помещения (кв.м)-62.8

Лицензионное программное обеспечение:

Программное обеспечение для создания и редактирования нотных партитур Avid Sibelius | Ultimate Standalone Perpetual - Multiseat NEW SEAT, образовательная лицензия; Программное обеспечение для работы со звуком, видео и графикой Cycling 74 Max 7; Программное обеспечение для создания музыки Steinberg Cubase 9.5 Pro Education Edition, образовательная лицензия; Комплект программного обеспечения индустриального стандарта для профессиональных музыкантов Native Instruments Komplete 11; Программное обеспечение нотный редактор MakeMusic Finale 25 Academic/Theological, образовательная лицензия; Программное обеспечение для мастеринга аудио Wave Lab Pro 9.5 Education Edition, образовательная лицензия; Программное обеспечение профессиональная система видеомонтажа Magix VEGAS Pro 15 ESD.

#### <span id="page-10-2"></span>**8. Фонд оценочных средств для проведения промежуточной аттестации и текущего**

#### **контроля успеваемости обучающихся**

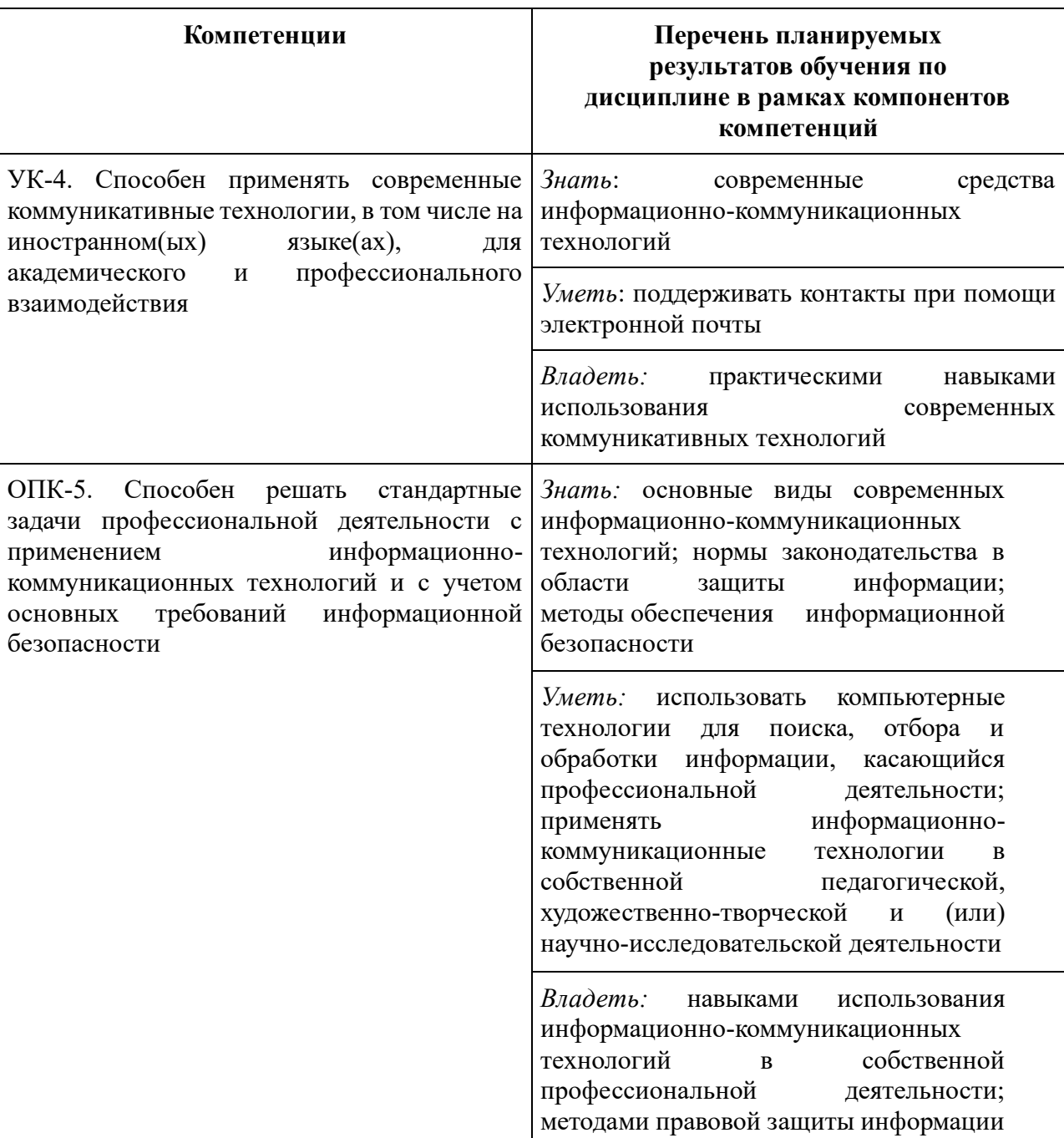

#### <span id="page-11-0"></span>8.1. Формируемые компетенции и индикаторы их достижения

#### <span id="page-11-1"></span>8.2. Методические материалы, определяющие процедуру оценивания

В конце каждого семестра курса проводится зачет с оценкой. Зачет с оценкой ставится на основании представленной студентом самостоятельной работы по тематике раздела и устного собеседования по пройденному материалу. При оценке самостоятельной работы необходимо учитывать оригинальность замысла, художественную ценность и техническое выполнение — количество и сложность использованных приемов, эффектов, аккуратность монтажа или макета, качество звучания.

Для зачета с оценкой в конце **1-го семестра** требуется:

Представление оформленных работ, выполненных в программе Finale в течение полугода в цифровом виде. А именно – 2-3 работы для камерного состава и фрагмент партитуры (4-5 страниц формата A4) для большого оркестра.

Знание меню программы Finale. Умение создавать дополнительные обозначения в меню Smart Shape Palette, Staff Expression, Articulation Selection. Умение форматировать текст.

Для зачета с оценкой в конце **2-го семестра** требуется:

Продемонстрировать теоретическое понимание и навыки владения MIDIинтерфейсом.

Представить 2-3 работы (в зависимости от объема), сделанных в программесеквенсоре с использованием разнообразных инструментов и способов обработки материала. Композиции (или аранжировки) должны быть музыкально состоятельными, и грамотно и аккуратно выполнены с технической точки зрения.

<span id="page-12-0"></span>Процедура экзаменов и зачетов регламентируется Положением о порядке проведения промежуточной аттестации и текущем контроле успеваемости обучающихся в Санкт-Петербургской государственной консерватории имени Н. А. Римского-Корсакова.

8.3. Критерии оценивания сформированности компонентов компетенций

УК-4. Способен применять современные коммуникативные технологии, в том числе на иностранном(ых) языке(ах), для академического и профессионального взаимодействия

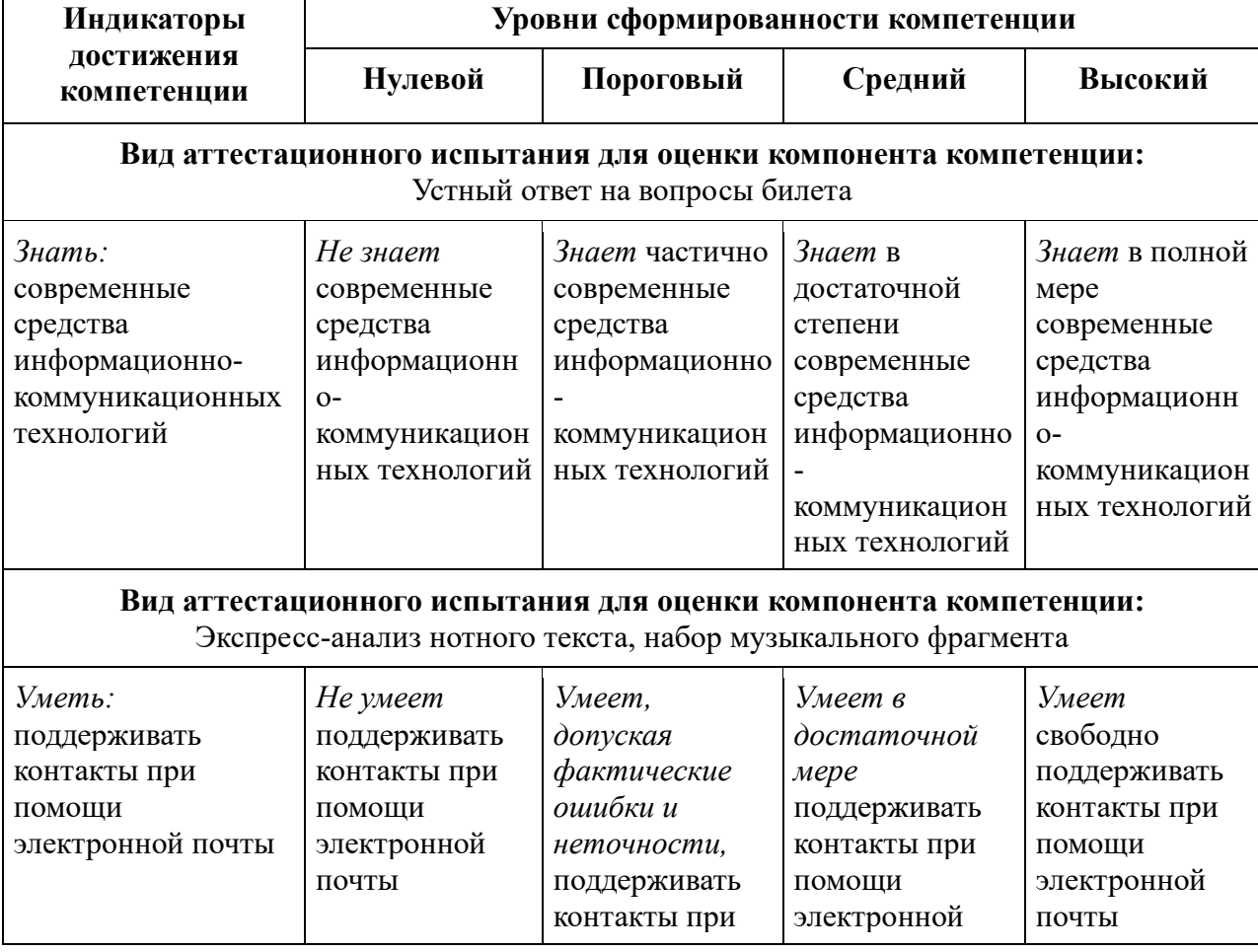

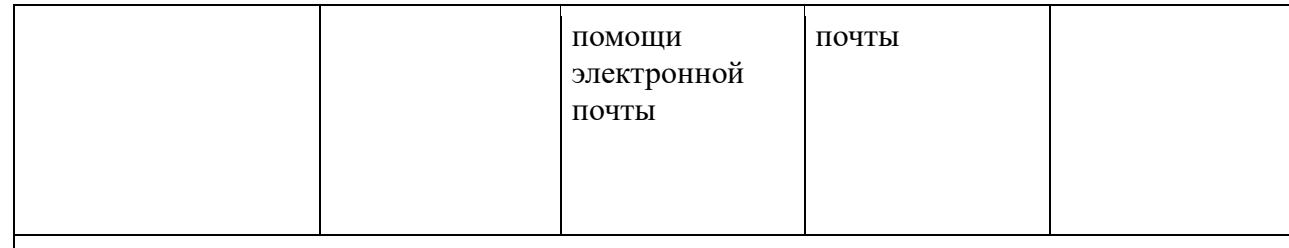

#### **Вид аттестационного испытания для оценки компонента компетенции:** Устный ответ на вопросы билета, редактирование миди

| Владеть:        | Не владеет    | Частично      | В иелом       | В полной мере |
|-----------------|---------------|---------------|---------------|---------------|
| практическими   | практическими | владеет       | владеет       | владеет       |
| навыками        | навыками      | практическими | практическими | практическими |
| использования   | использования | навыками      | навыками      | навыками      |
| современных     | современных   | использования | использования | использования |
| коммуникативных | коммуникативн | современных   | современных   | современных   |
| технологий      | ых технологий | коммуникативн | коммуникативн | коммуникативн |
|                 |               | ых технологий | ых технологий | ых технологий |
|                 |               |               |               |               |

ОПК-5. Способен решать стандартные задачи профессиональной деятельности с применением информационно-коммуникационных технологий и с учетом основных требований информационной безопасности

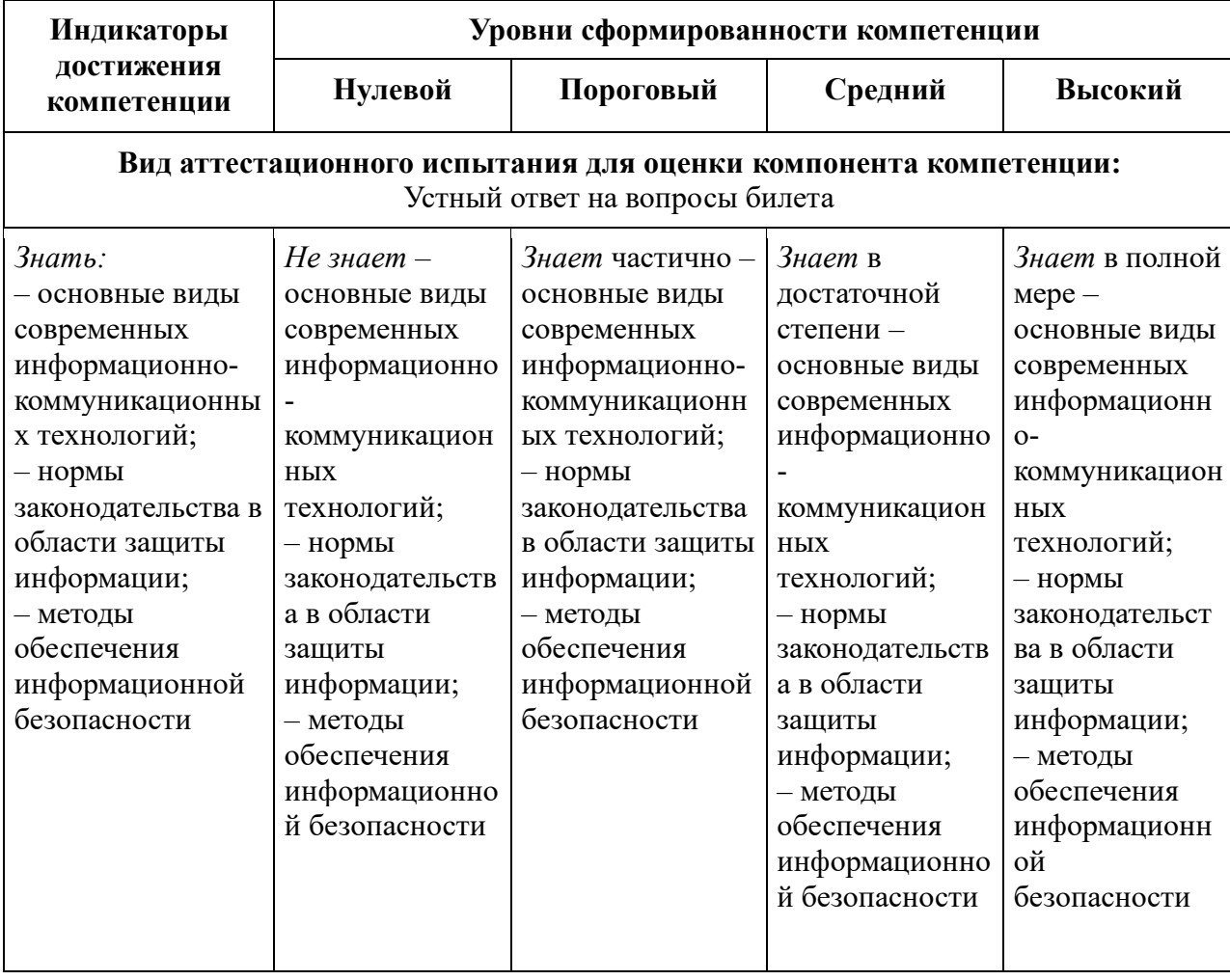

#### **Вид аттестационного испытания для оценки компонента компетенции:** Сведение миди

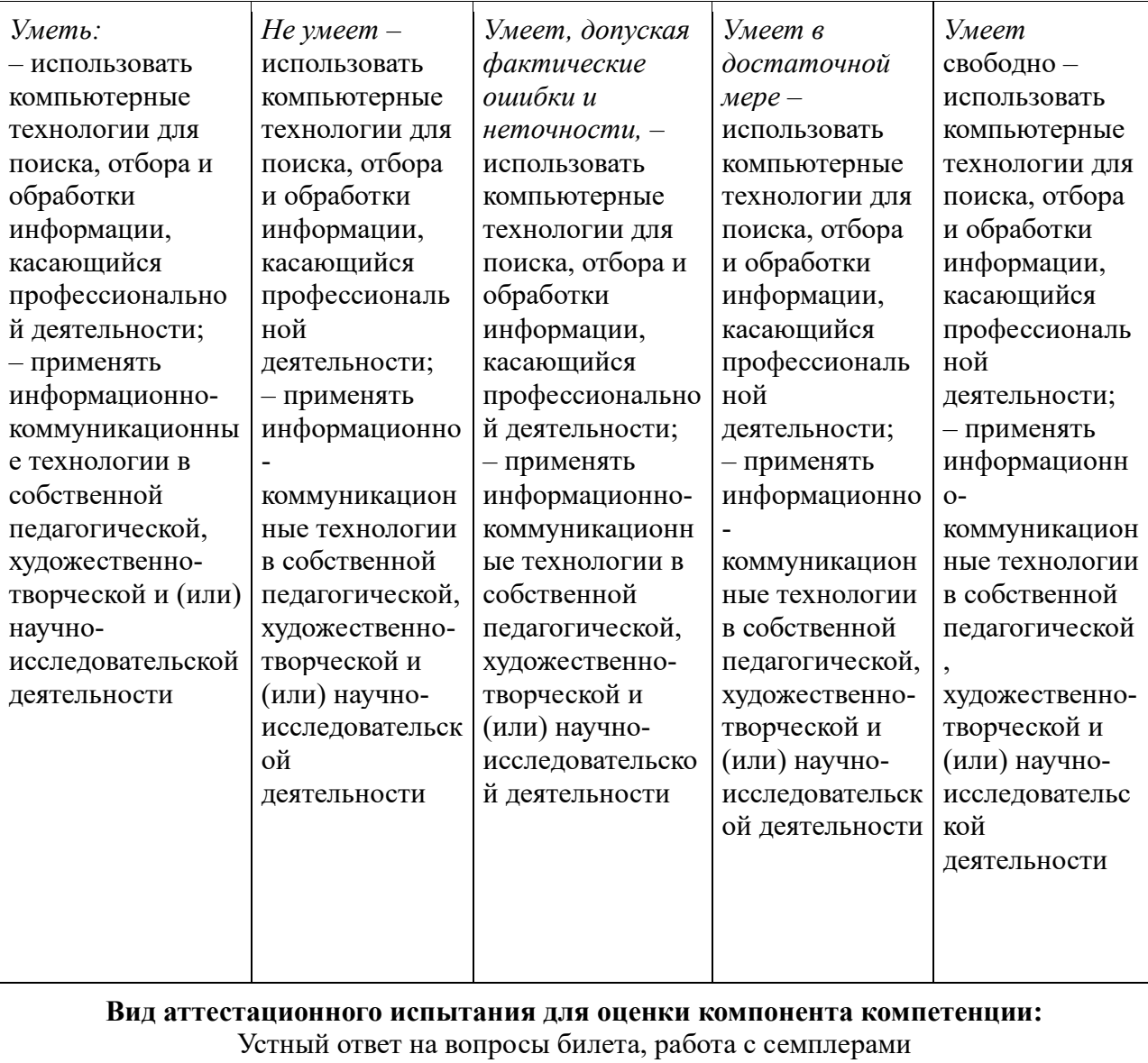

15

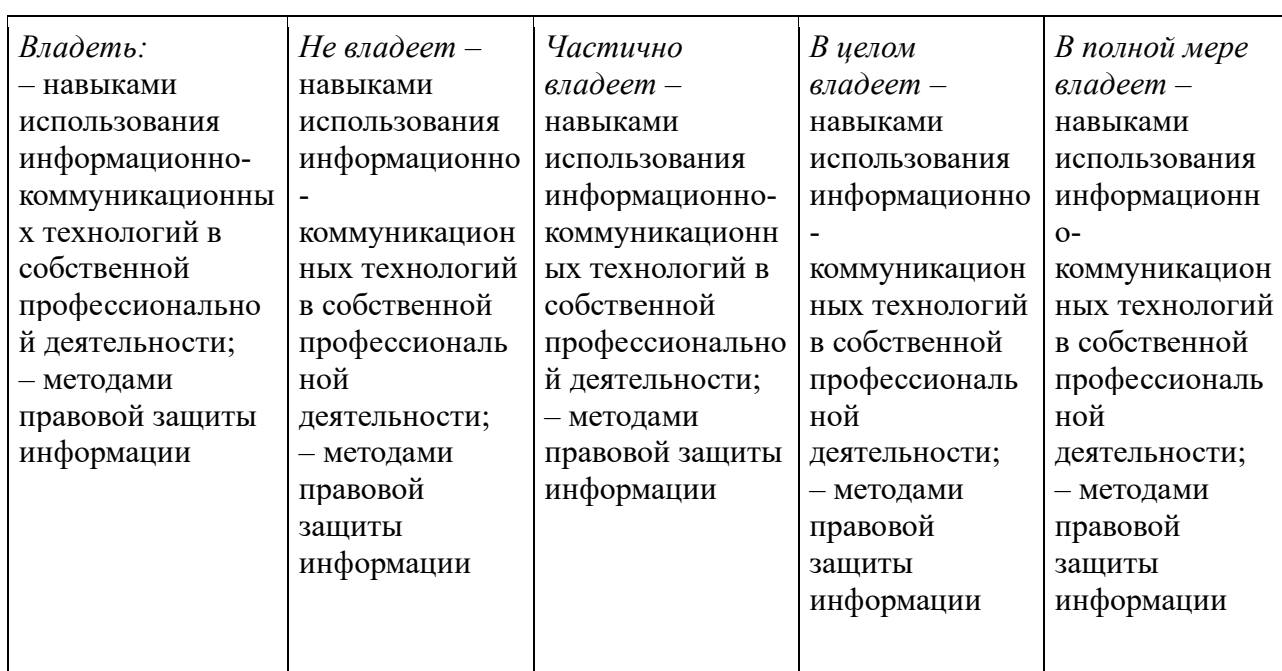

### **Оцениваемые компоненты промежуточной аттестации и диапазон баллов оценивания компонентов компетенций**

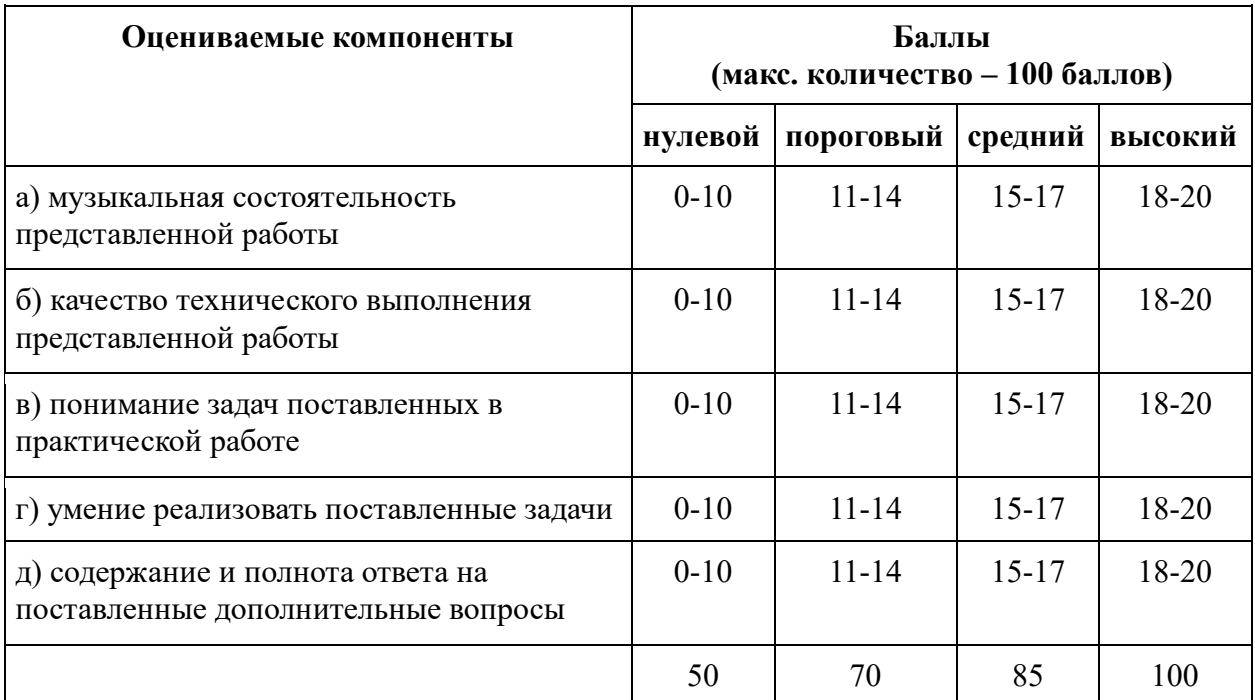

#### **Шкала оценивания:**

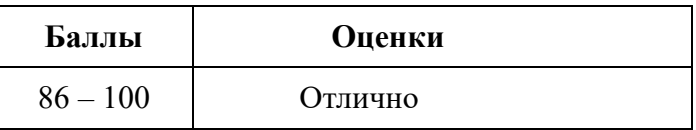

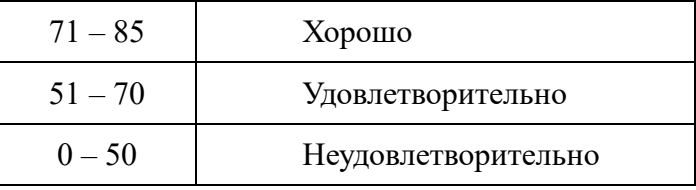

Оценка «отлично / зачет» выставляется в случае выполнения двух этапов работы – ответа на теоретический вопрос и практического задания.

Критерии: студент демонстрирует хорошие знания по заданному вопросу, владеет специальной терминологией, умеет применить теоретические знания на практике.

Оценка «хорошо / зачет» выставляется в случае выполнения двух этапов работы – ответа на теоретический вопрос и практического задания.

Критерии: студент демонстрирует средние знания по заданному вопросу, владеет специальной терминологией, умеет применить теоретические знания на практике.

Оценка «удовлетворительно / зачет» выставляется в случае выполнения двух этапов работы – ответа на теоретический вопрос и практического задания.

Критерии: студент демонстрирует средние знания по заданному вопросу, частично владеет специальной терминологией, не всегда умеет применить теоретические знания на практике.

Оценка «не удовлетворительно / незачет» выставляется случае невыполнения представленных заданий: теоретического и практического.

Критерии: студент демонстрирует либо полное незнание материала, либо наличие бессистемных, отрывочных знаний, связанных с поставленными перед ним вопросами только частично, и проявляет беспомощность при ответе на дополнительные или наводящие вопросы, не владеет практическими навыками работы в компьютерных программах.

Следует иметь в виду, что курс «Музыкальная информатика» тесно связан с последующим курсом «Электронная и компьютерная музыка», являясь, фактически, его вводной частью, поэтому содержание курса и практические навыки студентов (в расширенном виде) входят в итоговую аттестацию на экзамене в 7-м семестре.

#### 1.4. Контрольные материалы

<span id="page-16-0"></span>Примерные вопросы и задания для самостоятельной работы и подготовки к практическим занятиям

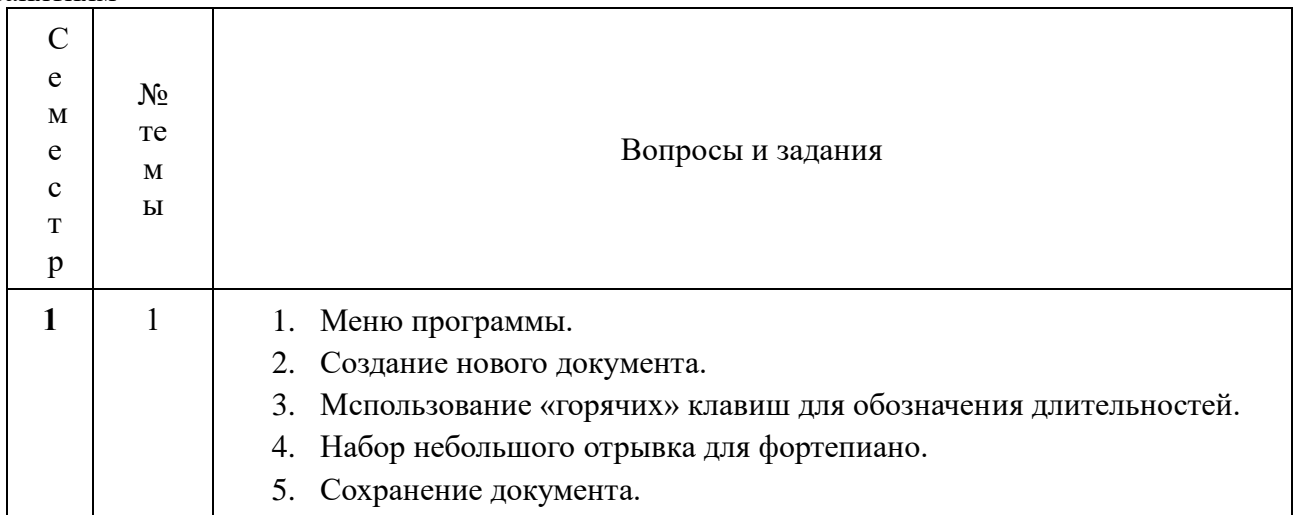

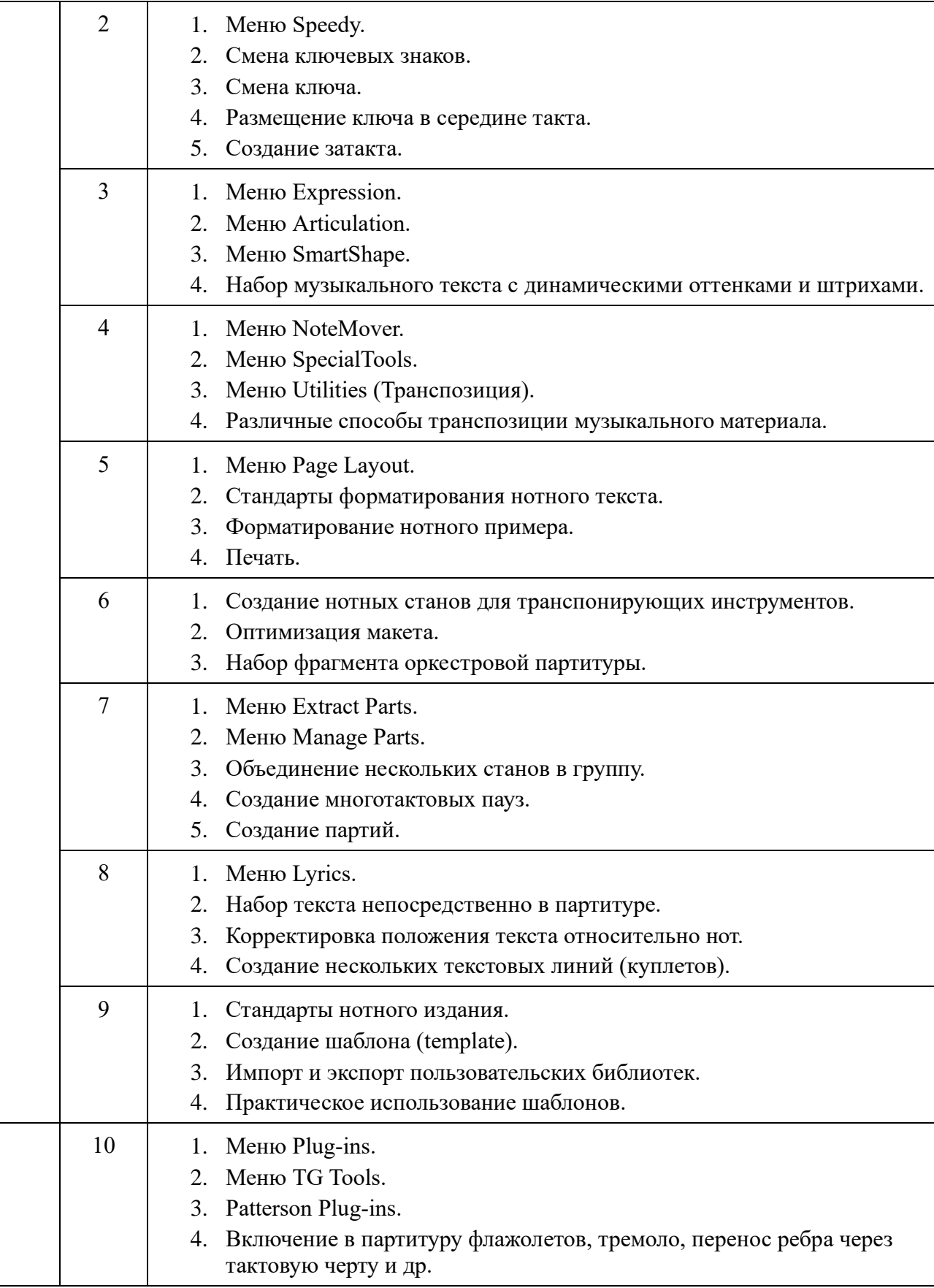

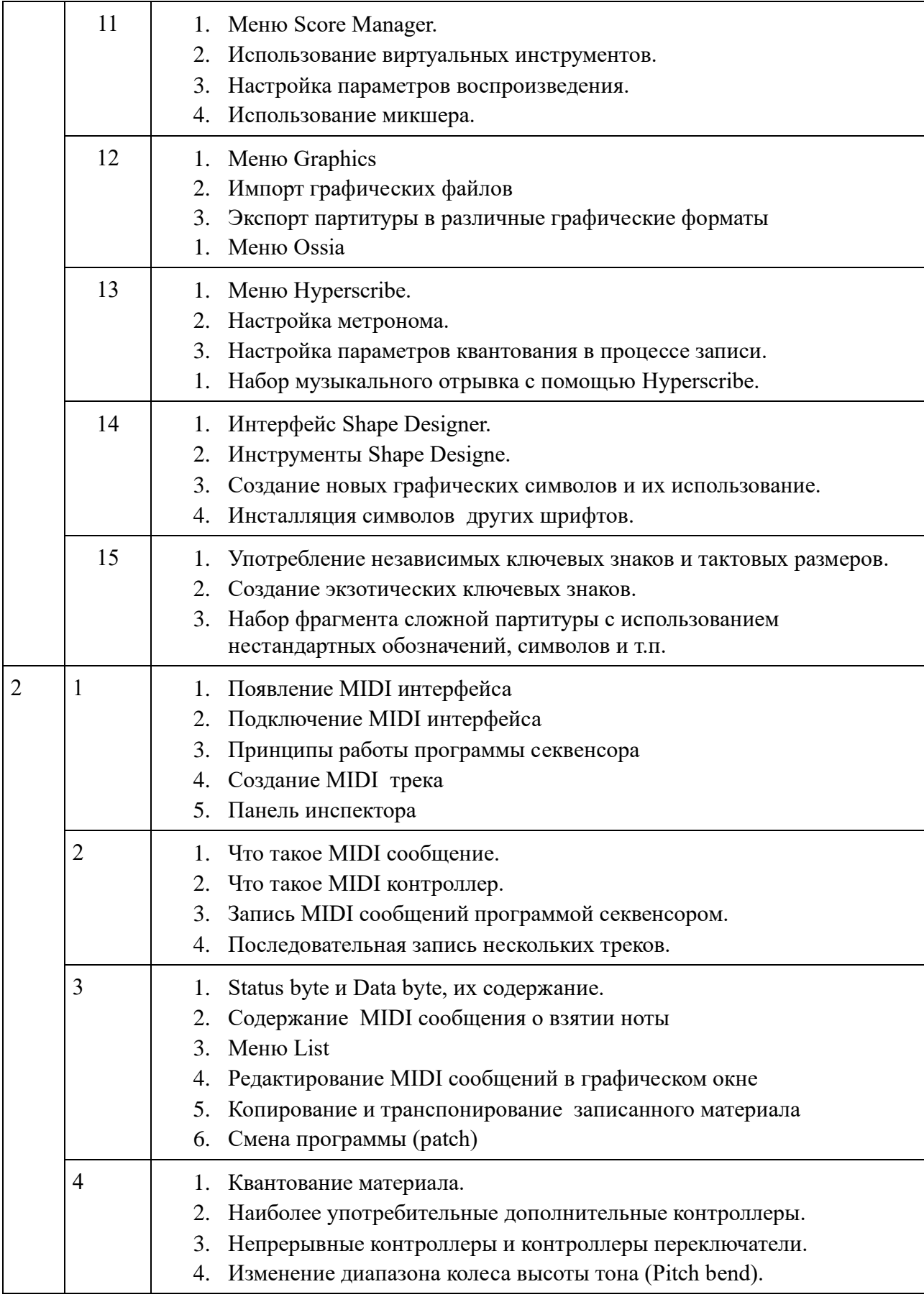

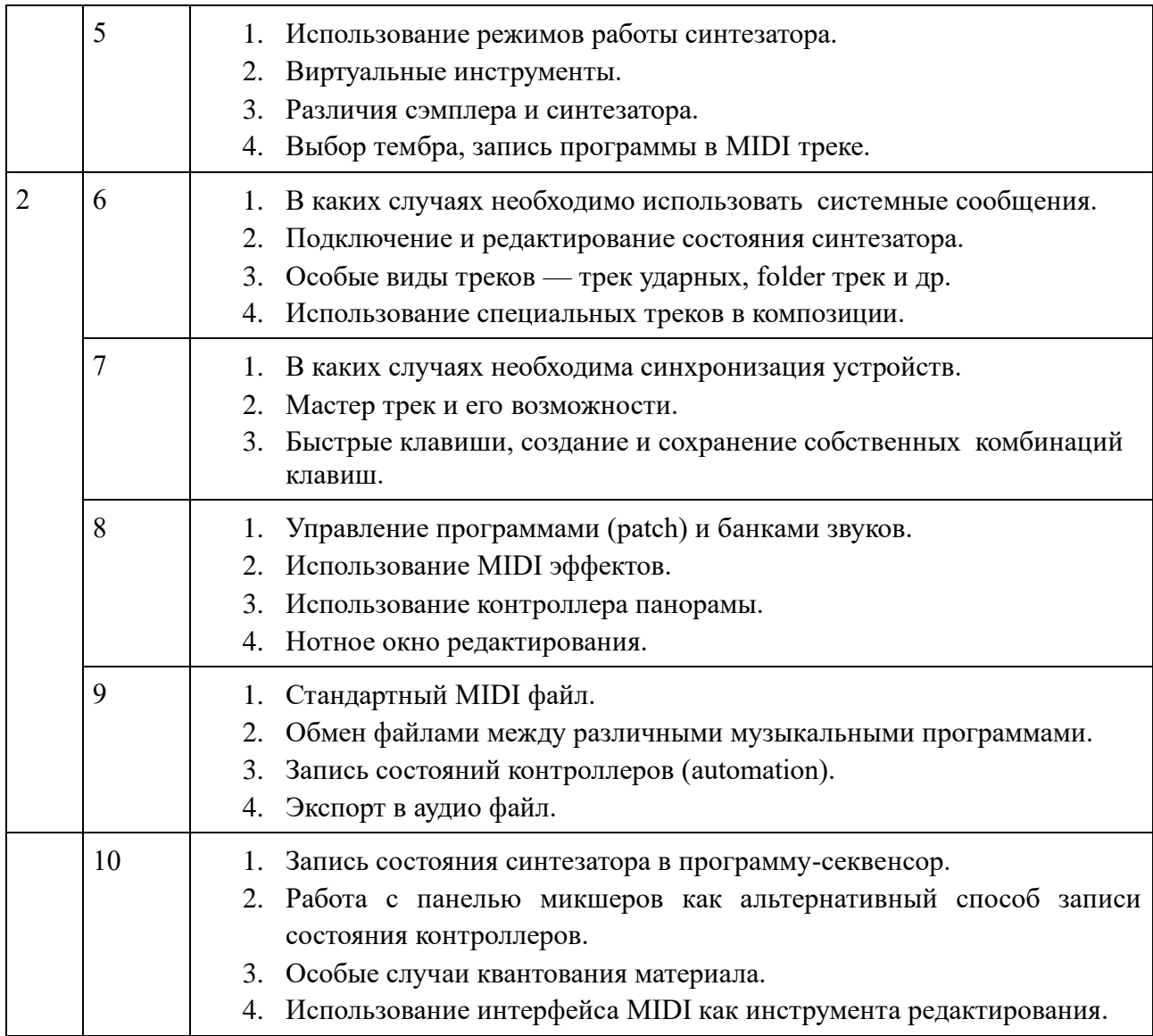

## **Примерные вопросы и задания для экспресс-тестирования (текущая аттестация)**

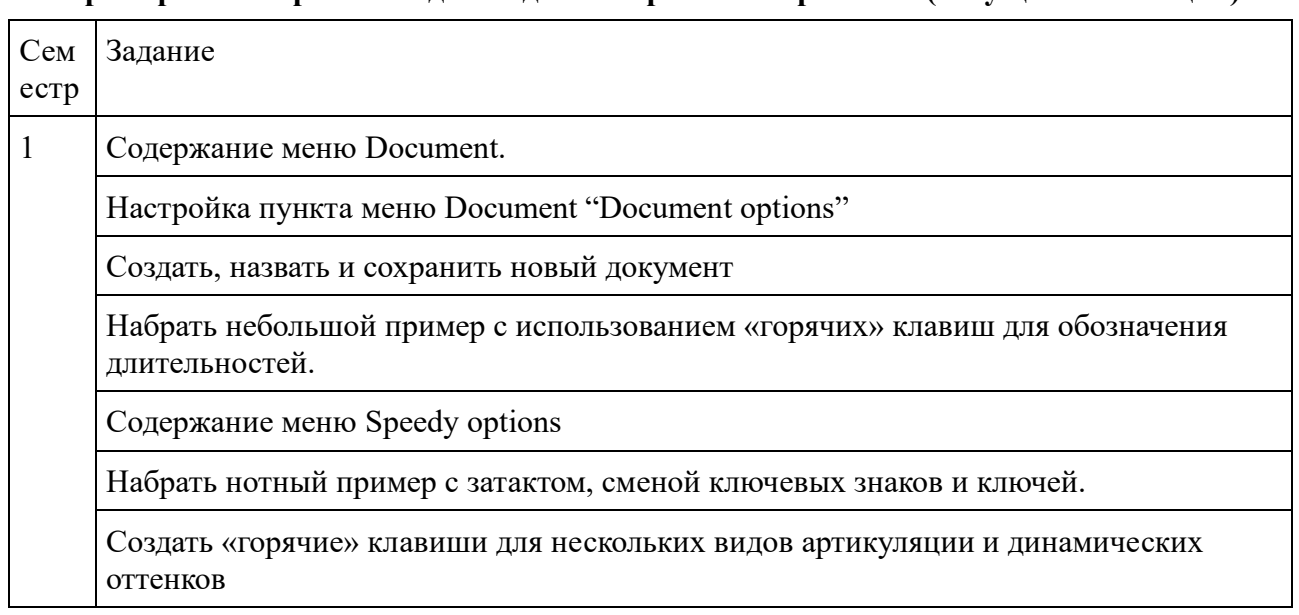

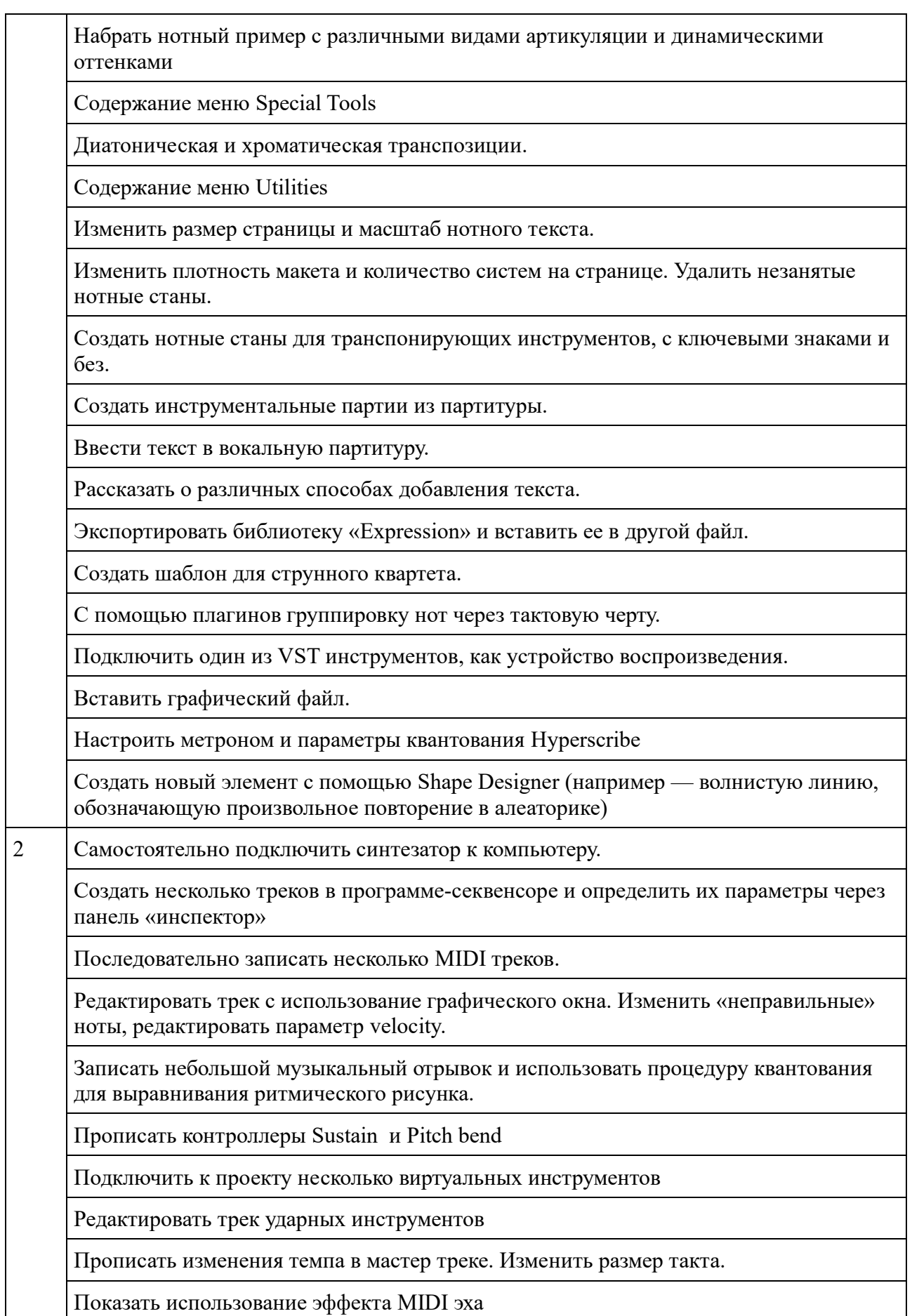

Прописать плавное изменение контроллеров «expression» и «modulation»

Создать стандартный MIDI файл и открыть его в какой-либо другой программе (напр. Finale).

Прописать плавное изменение контроллеров «main volume» и «pan» с помощью панели микшера.

Экспортировать музыкальный материал как аудио файл.

Шкала оценивания тестов

| Процент правильных ответов | Оценка                           |  |
|----------------------------|----------------------------------|--|
| $86 - 100\%$               | Отлично / Зачтено                |  |
| $71 - 85\%$                | Хорошо / Зачтено                 |  |
| $51 - 70\%$                | Удовлетворительно / Зачтено      |  |
| $0 - 50\%$                 | Неудовлетворительно / Не зачтено |  |

Приложение 1. Методические рекомендации для преподавателей

<span id="page-21-1"></span><span id="page-21-0"></span>Приложение 2. Методические рекомендации для обучающихся по освоению дисциплины

Акцент в организации самостоятельной работы студентов ставится на практических занятиях, направленных на освоение музыкально-компьютерных технологий, приобретение навыков нотного набора, в том числе, собственных сочинений, их озвучивания, создания оригинальных композиций, как чисто электронных, так и смешанных, с участием традиционных акустических инструментов.

Важным элементом обучения является самостоятельное прослушивание и анализ музыкальных произведений созданных с применением компьютерных технологий, участие в обсуждениях работ других студентов, наконец, участие в публичных показах, обсуждениях, дискуссиях связанных с тематикой курса.

Для студента композитора естественным, также, будет стремление к участию в разного рода концертах, фестивалях и конкурсах.

Музыкальная литература для самостоятельной работы

Равель – Дафнис и Хлоя Шелси – Phat Нанкерроу – Studies Мессиан – Турангалила , Праздник прекрасных вод Берио – Momenti, Omaggio a Joyce Модерна – Continuo Ксенакис – Orient-Occident

Кагель – Transition Шнитке – Поток Штокхаузен – Studie II Харви – Mortuos Plango, Ritual Melodies Жарр – Equinoxe, Oxygene Вангелис – Oceanic, El Greco Китаро – Silk Road Suite, Ancient Journey Шульце – Andromeda Строппа – Little I Пармеджани – De natura sonorum Каузинс – Say Анри – Labirinthe! Вишард – Tongues of Fire, Vox. Ромителли – An Index of Metalls, Trash TV Trance, Professor Bad Trip, Lesson 1 Манури, Паккет – en Echo Горлинский – Предельно гранулированный рай Дюмон – Phonurgie Христу – Анапарастасис Мьюли – Mother tongue Бейл – Black Jack де Мей — Light Music, Musique de tables

Райх - Pendulum music

#### Литература для самостоятельного освоения

Андерсен А.В., Овсянкина Г.П., Шитикова Р.Г. — Современные музыкальнокомпьютерные технологии "Лань, Планета музыки" 2013

Вологдин Э.И. Аналоговая и цифровая звукозапись. Учебное пособие — Санкт-Петербург, 2004.

Белунцов В. Музыкальные возможности компьютера // Питер. 2000

Скотт Р. Гарригус. Sound Forge. Музыкальные композиции и эффекты. «БХВ-Петербург», 2003 г.

Данса А. Безграничные возможности MIDI: формат XG// Компьютер Пресс, 1997. - №  $9. - C. 284 - 290.$ 

Еремин Л.В. Оцифровка и реставрация звука: методические указания для практических занятий: Учебное пособие 2007

Ефимова, Морозов, Угринович. Курс компьютерной технологии с основами информатики /АБФ 2003

Зарипов Р.Х. Машинное сочинение песенных мелодий// Известия АН СССР. Техн. Кибернетика, 1990. - № 5. - С. 119 - 125.

Зуев Б. Денисенко П. Искусство программирования MIDI - файлов «ЭКОМ», М., 2000г.

Кирн П. Цифровой звук. Реальный мир изд. дом Вильямс 2007г.

Королев А.А. Бесплатные программы для музыканта С-Петербург «Композитор» 2008.

Лебедев С., Трубинов П.. Русская книга о Finale. Изд. «Композитор», Санкт-Петербург, 2003г.

Леднев. А., Горелкин. Д., "Finale, руководство начинающего пользователя", Смоленск, 2004 г.

Никамин В.А. - Цифровая звукозапись. Спб, Наука и техника 2002г.

Петелин Ю.В., Петелин Р.Ю. Музыкальный компьютер для начинающих СПб.: БХВ-Петербург, 2011

Петелин Ю.В., Петелин Р.Ю. Cubase SX. Секреты мастерства. «БХВ-Петербург», 2003 г.

Петелин Ю.В., Петелин Р.Ю. Профессиональные плагины для Cubase и Sonar. «БХВ-Петербург», 2003 г.

Секунов Н. Обработка звука на PC БХВ-Петербург 2009

Синклер Я. - Введение в цифровую звукотехнику Энергоатомиздат, 1990

Харуто А.В. «Музыкальная информатика: Теоретические основы» Учебное пособие М. Издательство ЛКИ 2009

Харуто А. В. Компьютерный анализ звука в музыкальной науке. Издательство: Научно-издательский центр "Московская консерватория", 2015.

Чепмен Н, Чепмен Д. Цифровые технологии мультимедиа изд. дом Вильямс. 2006 Фурманов В.И. Компьютерный набор нот Издательство: Современная музыка 2011 Алдошина И. А., Приттс Р. Музыкальная акустика. СПб., «Композитор» 2006

Алдошина И. А. Основы психоакустики

Бьюик П. ЖИВОЙ ЗВУК Шоу-Мастер 1998

Воскресенская М. Н. Звуковое решение фильма

Загуменов А. П. Запись и редактирование звука. Музыкальные эффекты

Дворко Н.И. (ред.) Основы звукорежиссуры Изд-во С.- Петерб 2005

Деревских В. Синтез и обработка звука на PC БХВ-Петербург 2002

Динов В. Звуковая картина: Записки о звукорежиссуре. СПб., «Геликон Плюс», 2000.

Жалнин Д. Звукочистка или Цифровой ремастеринг и реставрация фонограмм// Компьютерра, 1997. - № 46. - С. 56 - 59.

Загуменнов А. Компьютерная обработка звука ДМК пресс 2000

Керюган Т.С. Ценова В.С. Композиторы о современной композиции «Научноиздательский центр «Московская консерватория» 2009г.

Леонтьев В. - Запись и обработка музыки и звука ОЛМА–ПРЕСС Образование 2006 Меерзон Б.Я. - Акустические основы звукорежиссуры. 2002г.

Радзишевский А Основы аналогового и цифрового звука изд. дом Вильямс. 2006

Рагс Ю.Н. Акустические знания в системе музыкального образования. Очерки. Рязань, "Литера М", 2010.

Садкова О.В. Словарь терминов музыкальной акустики и психоакустики Нижний Новгород: Нижегородская государственная консерватория (академия) им. М.И. Глинки, 2012

Уайт П. Творческая звукозапись Библиотека журнала IN/OUT М., 1997 .

Харьковский А. Стохастические перекрёстки Яниса Ксенакиса// Сов. Музыка, 1991. - № 7. - С. 36 - 40.